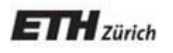

*Chair of Software Engineering*

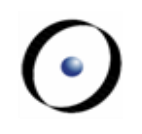

# Static verification of Eiffel programs using Boogie

Julian Tschannen Chair of Software Engineering ETH Zürich

- Introduction to Eiffel and Boogie
- AutoProof
- Translation
	- Types and inheritance
	- Heap model and object creation
	- Routines and frame conditions
	- Generics
	- Polymorphic calls

#### Introduction to Eiffel

- Object-oriented
- Multiple inheritance
- Generics
- Design by contract
	- Preconditions
	- Postconditions
	- Class invariants
	- Loop invariants

#### Eiffel: Code example

```
class ACCOUNT
create make
feature
     balance: INTEGER
     make
         do
             balance := 0
         ensure
             balance_set: balance = 0
         end
     deposit (amount: INTEGER)
         require
              amount_not_negative: amount >= 0
         do
             balance := balance + amount
         ensure
             balance_increased: balance = old balance + amount
         end
end
```
- Specification language
	- Types
	- Mathematical functions
	- Axioms
- Non-deterministic imperative language
	- Global variables
	- Procedures with pre- and postconditions
	- Control structures (conditional, loop, goto)
- Supports different back-end verifiers (e.g. Z3 or simplify)

#### Boogie: Code example

```
type person;
const eve: person;
function age(p: person) returns (int);
function can_vote(p: person) returns (bool);
axiom (age(eve) == 23);
axiom (forall p: person :: can vote(p) \leq => age(p) >= 18);
var votes: int;
procedure vote(p: person);
  requires can vote(p);
  ensures votes == old(votes) +1;
   modifies votes;
implementation vote(p: person) {
   votes := votes + 1;
}
```
- Static verification of a subset of Eiffel
- Part of EVE (Eiffel Verification Environment)
- Covers:
	- Assignment, conditionals, loops
	- Routine calls, object creation
	- Integer arithmetic, boolean arithmetic
	- Agents, generics
	- Polymorphic calls

### AutoProof workflow

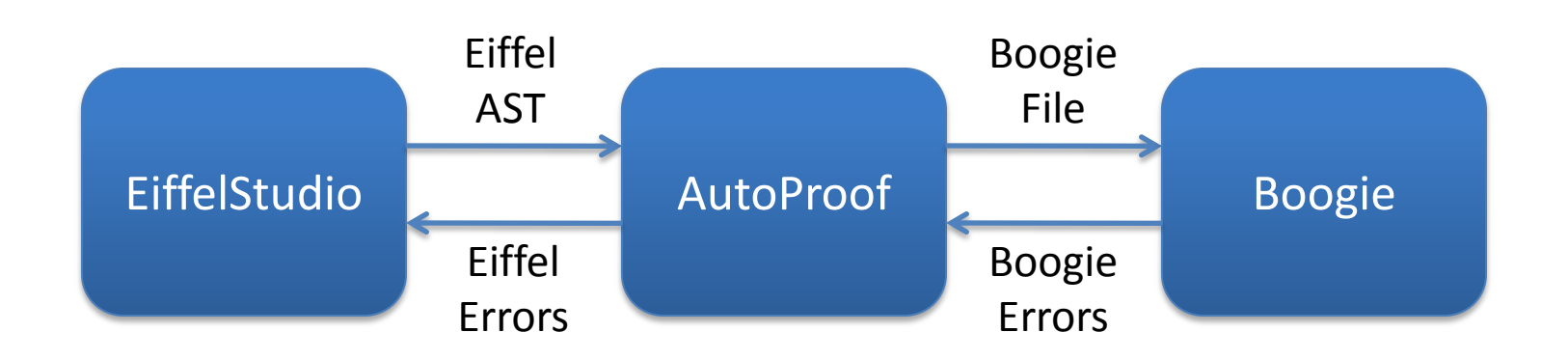

- Translates AST from EiffelStudio to Boogie
- Uses Boogie verifier to check Boogie files
- Traces verification errors back to Eiffel source
- Background theory
	- Definitions and axioms
- Classes to be proven
	- Type definition
	- Routine signatures
	- **Routine implementations** (this is proven)
- Referenced routines
	- Routine signature

#### Demo: Account

 $\bullet$ 

## Translating Eiffel to Boogie

- Types and inheritance
- Heap model and object creation
- Routines and frame conditions
- Generics
- Dynamic contracts

## Encoding types

• Boogie type for Eiffel types

```
type Type;
```
• Type declaration

**const unique** ACCOUNT: **Type**;

• Encoding inheritance

**axiom** ACCOUNT <: ANY;

• Encoding multiple inheritance

**axiom** ARRAYED\_LIST <: ARRAY; axiom ARRAYED LIST <: LIST;

#### References and the heap

• Reference type

**type ref**; **const** Void: **ref**;

• Generic field type

```
type Field _;
```
• The heap type is a mapping from **references** and **fields** to generic **values**

**type HeapType** = <beta>[**ref**, **Field** beta]beta;

• The heap is a global variable

**var** Heap: **HeapType**

### Ghost fields and attributes

• Ghost field to store allocation status of objects

**const unique** \$allocated: **Field bool**;

• Ghost field to store type of objects

**const unique** \$type: **Field Type**;

- Field declaration for each attribute
- Generic field type instantiated with Eiffel type

**const unique** field.ACCOUNT.balance: **Field int**;

## Using the heap

• Functions and axioms using heap

```
function IsAllocated(heap: HeapType, o: ref)
    returns (bool);
axiom (forall heap: HeapType, o: ref :: 
    IsAllocated(heap, o) <==> heap[o, $allocated]);
```
• Assignment to attribute

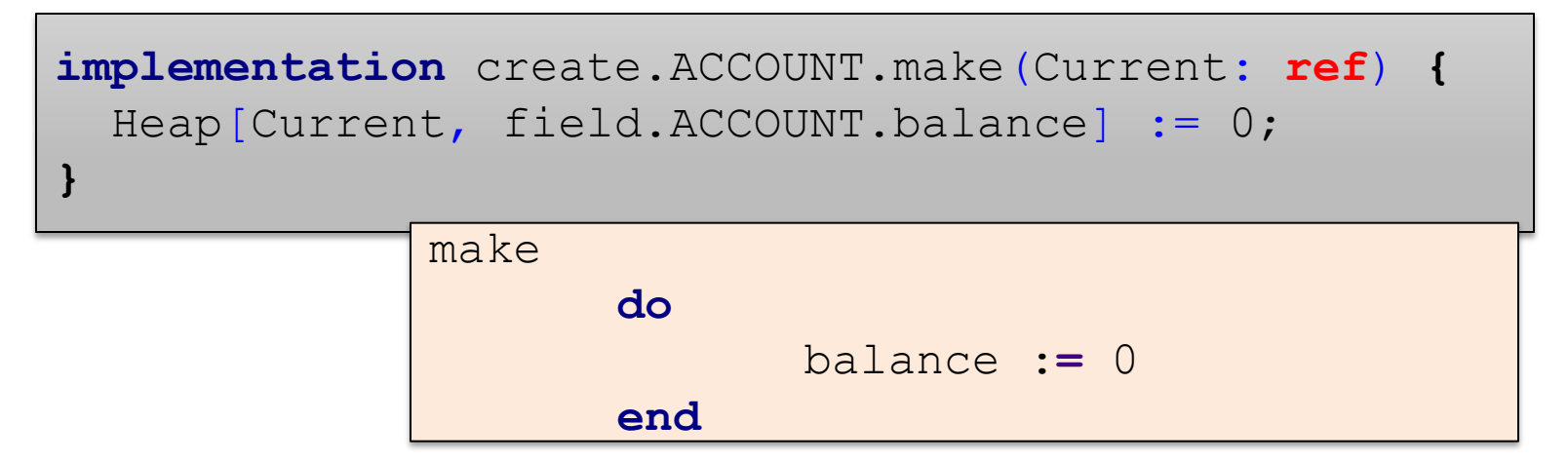

## Creating objects on the heap

- Allocate a **fresh** reference on Heap
- Set type and call creation routine

```
implementation {
  var temp_1;
entry:
  havoc temp_1;
   assume (temp_1 != Void) &&
                          (!Heap[temp_1, $allocated]);
   Heap[temp_1, $allocated] := true;
  Heap[temp 1, $type] := ACCOUNT;
  call create.ACCOUNT.make(temp 1);
}
              local
                     a: ACCOUNT
              do 
                     create a.make
              end
```
### Routine signatures

- Signature consists of
	- Arguments
	- Contracts
	- Frame condition

```
deposit (amount: INTEGER)
       require
              amount >= 0
       do
              …
       ensure
              balance = old balance + amount
       end
invariant
      balance >= 0
```
## Encoding routine signatures

```
procedure proc.ACCOUNT.deposit(
              Current: ref,
              arg.amount: int);
   // Precondition and postcondition
   requires arg.amount >= 0;
   ensures Heap[Current, field.ACCOUNT.balance] ==
       old(Heap[Current, field.ACCOUNT.balance]) +
       arg.amount;
   // Invariant
   free requires Heap[Current, field.ACCOUNT.balance] >= 0;
   ensures Heap[Current, field.ACCOUNT.balance] >= 0;
   // Frame condition
   modifies Heap; 
   ensures (forall<alpha> $o: ref, $f: Field alpha ::
      $o != Void && IsAllocated(old(Heap), $o) &&
     (!($o == Current && $f == field.ACCOUNT.balance))
        ==> (old(Heap)[$o, $f] == Heap[$o, $f]));
```
#### Frame condition

- Describe effect of a routine on heap
- Important for modular proofs

- Different ways to express frame condition
	- Modifies clauses
	- Separation logic
	- Ownership types

## Frame condition in Eiffel

- Modifies clauses
	- What attributes a routine may modify
	- Needs change to Eiffel language

```
deposit (amount: INTEGER)
       require
              amount >= 0
       ensure
             balance = old balance + amount
      modify
             balance
      end
```
• Automatic extraction of modifies clause

– All attributes mentioned in postcondition

## Encoding frame conditions

- Modify whole heap
- Express unchanged parts for each routine

```
procedure proc.ACCOUNT.deposit(
                  Current: ref, arg.amount: int);
   modifies Heap;
    ensures (
      forall<alpha> $o: ref, $f: Field alpha ::
       \texttt{S}\circ \texttt{!} = \texttt{Void} \&\& IsAllocated(old(Heap), $o) &&
        (!($o == Current && $f == field.ACCOUNT.balance))
          =\left(old(Heap) \left[ $0, \frac{1}{2} f = Heap\left[ $0, \frac{1}{2} f = );
```
## Pure functions

- Functions which have no side-effects
- Partial automation of detecting pure functions – Each function that is used in a contract
- Functions can be marked as pure
- Purity is checked by Boogie
- Simple encoding

```
procedure proc.ARRAY.length(Current: ref)
   modifies Heap;
   ensures Heap == old(Heap);
```
- Distinguish between **definition** of generic classes and **use** of generic routines
- Replace generics with a semantic equivalent
	- For each generic class, replace generic parameter with its constraint
	- For each generic routine, create routine signature for each derivation used
	- When a generic routine is used, use signature of specific derivation

#### Generic classes

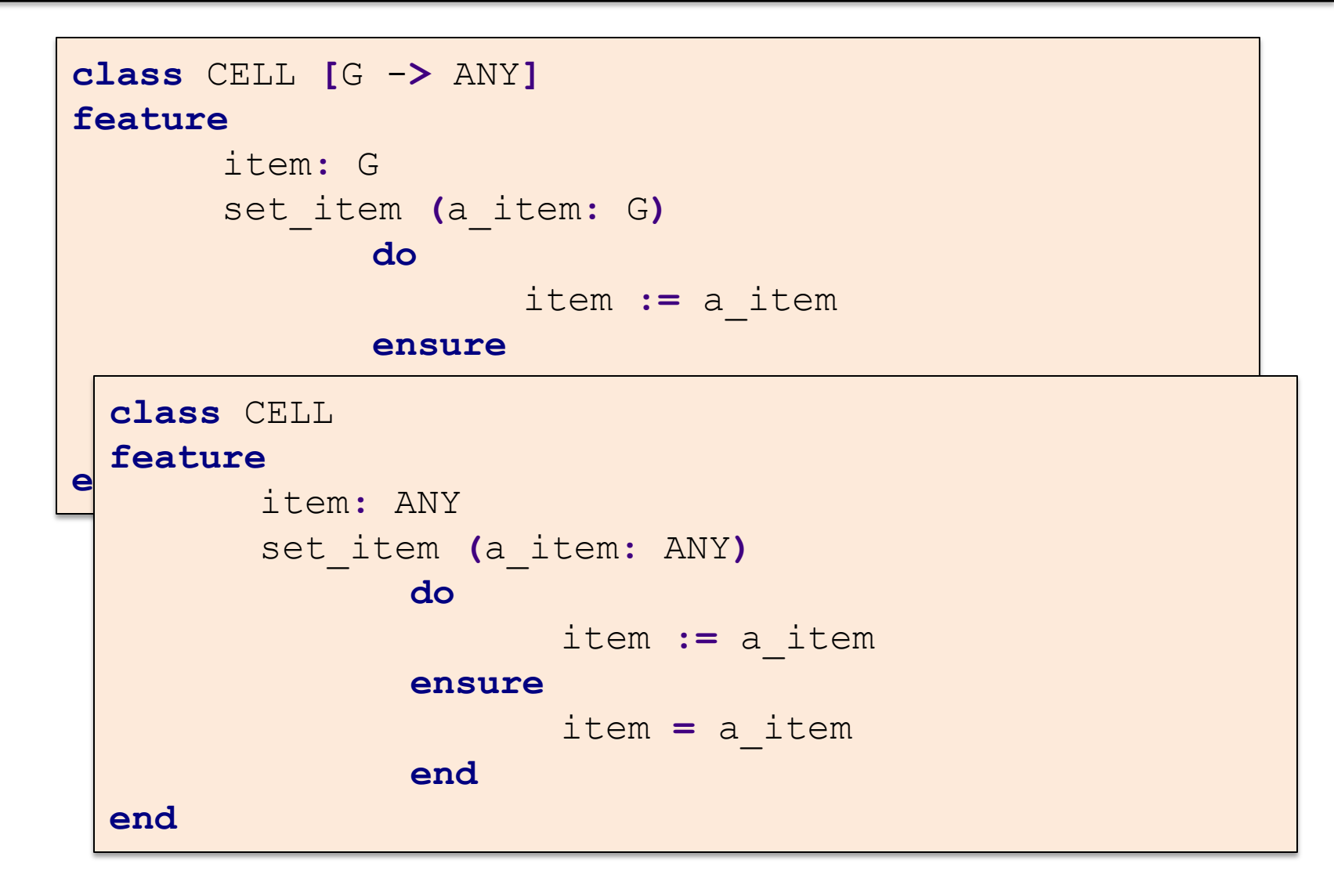

#### Generic routines used

```
local
      l_cell1: CELL [STRING]
       l_cell2: CELL [INTEGER]
do
      create l_cell1; l_cell1.set_item ("abc")
       create l_cell2; l_cell2.set_item (7)
end
```

```
procedure proc.CELL#STRING#.set_item(
<u>Current: Alexander Andrew Andrew Andrew Andrew Andrew Andrew Andrew Andrew Andrew Andrew Andrew Andrew Andrew Andrew Andrew Andrew Andrew Andrew Andrew Andrew Andrew Andrew Andrew Andrew Andrew Andrew Andrew Andrew Andrew</u>
\boxed{\textbf{procedure } proc.CELL#INTEGER\#.set\_item(} } );
ensures Heapthand arg.a_item: int
\mathcal{L}=\mathcal{L} arg.a\mathcal{L}=\mathcal{L} arg.aiensures Heap[Current, field.CELL#INTEGER#.item]
ensures and the conditions of the conditions of the conditions of the conditions of the conditions of the conditions of the conditions of the conditions of the conditions of the conditions of the conditions of the conditio
                              Current: ref,
                      );
                                                                       == arg.a_item;
             modifies Heap;
            ensures <<frame condition>>;
```
## Polymorphic calls

- Dynamic type might have different contract than static type
	- Weaker precondition
	- Stronger postcondition
- If dynamic type is known, we can use the **dynamic contract** for the proof
- We use **uninterpreted functions** to encode dynamic contracts

#### Motivating example

• Strategy pattern

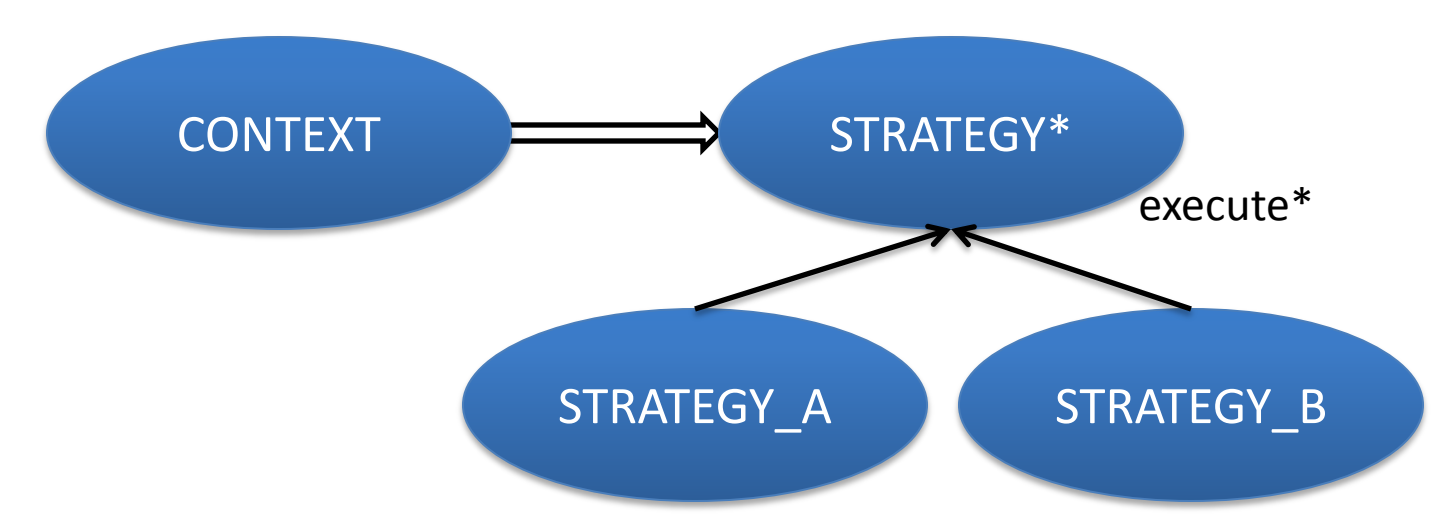

• Implementations of *execute* strengthen postcondition to express their behavior

#### Demo: Strategy Pattern

 $\bullet$ 

#### Encoding parent postcondition  $\bullet$

- Define uninterpreted function for postcondition
- Link function to actual postcondition depending on type

```
function post.STRATEGY.execute(h1, h2, current)
     returns (bool);
procedure proc.STRATEGY.execute(Current: ref);
     ensures post.STRATEGY.execute(
                            Heap, old(Heap), Current)
axiom (forall h1, h2, current ::
     h1[current, $type] <: STRATEGY ==>
     (post.STRATEGY.execute(h1, h2, current) ==>
         <<parent postcondition>>));
```
## Encoding child postcondition

• Link function for parent postcondition to strengthened postcondition for child type

```
axiom (forall h1, h2, current ::
    h1[current, $type] <: STRATEGY A ==>
     (post.STRATEGY.execute(h1, h2, current) ==>
         <<child postcondition>>));
```
• For a child object, the postcondition function will imply both postconditions

## Encoding dynamic preconditions  $\odot$

• Inverse implication: actual precondition implies precondition function

```
function pre.STRATEGY.execute(h1, current)
     returns (bool);
procedure proc.STRATEGY.execute(Current: ref);
     requires pre.STRATEGY.execute(Heap, Current)
axiom (forall h1, current ::
     h1[current, $type] <: STATEGY ==>
    (<< parent precondition>> ==>
         pre.STRATEGY.execute(h1, current) ));
```
#### Call site example

```
implementation {
   var s: ref;
entry:
   assume Heap[s, $allocated] && s != Void;
   assume Heap[s, $type] == STRATEGY_A;
 call proc.STRATEGY.execute(s);
// call proc.STRATEGY.execute(s);
   assert <<child postcondition>>;
}
   assert pre.STRATEGY.execute(Heap, s);
  h old := Heap;
   havoc Heap
   assume <<frame condition>>;
  assume post.STRATEGY.execute(Heap, h old, s);
        axiom (forall h1, h2, current ::
            h1[current, $type] <: STRATEGY A ==>
            (post.STRATEGY.execute(h1, h2, current) ==>
                 <<child postcondition>>));
```
- Automatic verification of object-oriented programs using an intermediate verification language
- Different ways of translation
	- Mapping Eiffel semantics to Boogie
	- Eiffel side source-to-source translation
- Modularity of proofs allows to partially prove a program
- You can do your master's thesis, bachelor's thesis or a semester thesis with us
- Topics:
	- **Static and dynamic verification of objectoriented programs**
	- **Specification of programs**
- Contact me:

[julian.tschannen@inf.ethz.ch](mailto:julian.tschannen@inf.ethz.ch)